## **Moodle**

Neben dem physischen Schulzimmer im Schulhaus ist das online Schulzimmer auf Moodle ein wichtiger Bestandteil meines Unterrichts.

Link:<https://moodle.burgerau.ch>

## **Anleitungen**

**Passwort ändern**

## **E-Mail-Adresse ändern**

From: <https://bollehrer.ch/> - **BolLehrer**

Permanent link: **<https://bollehrer.ch/moodle?rev=1533645303>**

Last update: **2018/08/07 14:35**

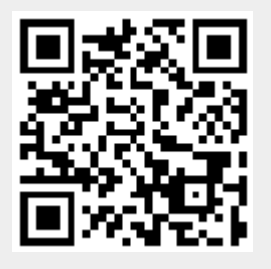